PCSI1, Fabert (Metz)

TP <sup>n</sup>°15 – Thermodynamique

<sup>2010</sup> – <sup>2011</sup>

# Refroidissement par ventilation

Le but de ce TP va être d'étudier et de quantifier la qualité du refroidissement par ventilationforcée.

# I) Présentation

Le montage dont vous disposez modélise en fait un microprocesseur informatique refroidi par unventilateur.

Repérez dans le montage :

- $\rightarrow$  l'alimentation du circuit imprimé
- $\rightarrow$  l'alimentation du ventilateur
- **→** le thermomètre permettant de mesurer la température de surface du radiateur
- ➜ le wattmètre permettant de mesurer la puissance électrique reçue par le circuit

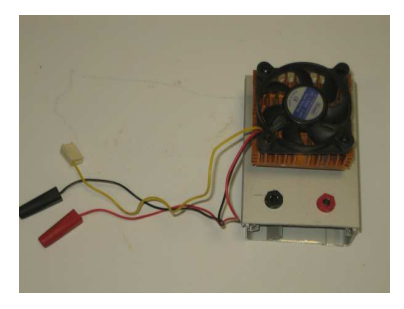

### 1°) Modélisation – résultats théoriques

En première approximation, l'échange thermique  $\delta Q$  entre un corps solide de température T et l'atmosphère ambiante de température  $T_0$  pendant la durée d $t$  s'écrit :

$$
\delta Q = \pm h (T_0 - T)
$$

h est un coefficient <sup>p</sup>hénoménologique lié au matériau utilisé, <sup>à</sup> la circulation de l'air autour du solide et <sup>à</sup> la surface du solide.

?? Quelle est la dimension de <sup>h</sup> ? Comment choisir le signe ?

**→** En prenant comme système l'ensemble { circuit + radiateur }, montrez que l'évolution de la tempé-<br>
notive chât à l'équation i rature obéit <sup>à</sup> l'équation :

$$
C\frac{\mathrm{d}T(t)}{\mathrm{d}t} = \mathscr{P}_{\text{th}} + h(T_0 - T(t)) \qquad \leadsto \qquad \frac{\mathrm{d}T(t)}{\mathrm{d}t} + \frac{h}{C}T(t) = T_0 + \frac{\mathscr{P}_{\text{th}}}{C} \qquad \text{ot}:
$$

- $\rightarrow$   $T(t)$  est la température du radiateur (considérée comme uniforme)
- $\rightarrow$  C est la capacité thermique totale du circuit et du radiateur
- $\rightarrow \mathcal{P}_{\text{th}}$  est la puissance apportée par l'alimentation
- $\rightarrow T_0$  est la température de l'air ambiant<br>Dans est conditions, la température quit

Dans ces conditions, la température suit la loi :

 $T(t) = T_0 + \frac{\mathcal{P}_{\text{th}}}{h} + T_1 e^{-t/\tau}$  avec  $\begin{cases} \tau = \frac{C}{h} \\ T_1 \text{ depend des conditions initiales} \end{cases}$ 

Dans le montage qui suit, vous modifierez  $\mathscr{P}_{\text{th}}$  en mettant en route ou non l'alimentation électrique du circuit et  $h$  en ventilant plus ou moins le radiateur.

Dans la suite, nous noterons  $h_0$  le coefficient représentant les pertes thermiques naturelles à travers les parois du radiateur, <sup>c</sup>'est-à-dire sans ventilation.

# 2°) Première montée en température

Dans cette partie, vous allez effectuer des mesures qui vous permettront d'évaluer le rapport  $\frac{P_{\rm th}}{h_0}$ 

- et d'en déduire <sup>C</sup>, la capacité thermique de l'ensemble, une fois la <sup>2</sup><sup>e</sup> série de mesures réalisée. Conditions expérimentales :
	- → l'alimentation du circuit sera mise en route de sorte que la puissance soit à peu près constante et de l'ordre de quelques watt
	- $\rightarrow$  la ventilation ne fonctionne pas  $h = h_0$
- → Justifier le fait que la puissance thermique  $\mathscr{P}_{\text{th}}$  reçue par le radiateur n'est autre que la puissance électrique reçue par le circuit.
- → Mettez en route l'alimentation et suivez l'évolution de la température pendant quelques minutes (recopiez et remplissez le tableau suivant – <sup>n</sup>'hésitez pas <sup>à</sup> faire autant de mesures que vous le souhaitez)

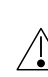

 Ne pas prolonger outre mesure le chauffage car la température de certaines <sup>p</sup>ièces peut dépasser les <sup>100</sup> ◦C. En cas de brûlure légère suite <sup>à</sup> un faux mouvement, passez la zone brûlée sous l'eau (il <sup>y</sup> <sup>a</sup>un robinet dans la salle) pendant au moins <sup>2</sup> vraies minutes.

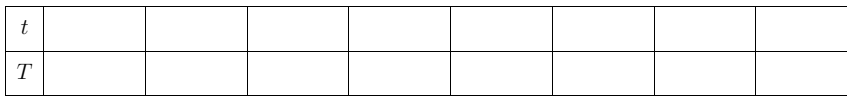

En réécrivant la fonction température, il est possible de faire apparaître une relation linéaire entre $y = T$  et  $x = e^{-t/\tau}$  où  $\tau$  sera déterminée lors de la manipulation suivante :

$$
T(t) = T_0 + \frac{\mathcal{P}_{\text{th}}}{h_0} + T_1 e^{-t/\tau} \qquad \leadsto \qquad y = T_0 + \frac{\mathcal{P}_{\text{th}}}{h_0} + T_1 x
$$

 $\rightarrow$  À l'aide d'une régression linéaire, déduisez-en  $T_0 + \frac{\mathscr{P}_{th}}{h_0}$  quand vous aurez fini la 2<sup>e</sup> manipulation.  $\rightarrow$  Déduisez-en  $h_0$  puis C.

### 3°) Descente de température

Dans cette partie, vous allez évaluer <sup>C</sup>, capacité thermique de l'ensemble. Conditions expérimentales :

- $\rightarrow$  l'alimentation électrique du circuit ne fonctionne pas  $\mathscr{P}_{th} = 0$
- $\rightarrow$  la ventilation est coupée  $h = h_0$

C Matthieu Rigaut  $\odot$  Matthieu Rigaut **Ventilateur** 2 / 3 **→** Arrêtez l'alimentation du circuit et suivez la température pendant quelques minutes. En réécrivant la fonction température, il est possible de faire apparaître une relation linéaire :

$$
T(t) - T_0 = T_1 e^{-t/\tau} \quad \leadsto \quad \ln(T - T_0) = \ln T_1 - \frac{t}{\tau} \quad \leadsto \quad y = \ln T_1 - \frac{x}{\tau}
$$

- $\blacktriangleright$  Mesurez la température ambiante à l'aide d'un thermomètre.
- → Faites une régression linéaire  $y = \ln(T T_0)$  en fonction de  $x = t$  et déduisez-en  $\frac{1}{\tau}$  (attention aux unités) et  $\tau$ .
- ➻ Finissez les calculs de l'expérience précédente.

## 4°) Ventilation

Dans cette partie, vous allez vérifier expérimentalement, et autant que faire se peut que la valeur

- limite de la température vaut  $T_{\text{lim}} = T_0 + \frac{\mathcal{P}_{\text{th}}}{h}$ .<br>  $\rightarrow$  Pour ce faire, vous allez mettre la ventilation en route (ne pas dépasser 10 V) et vérifier en pre-<br>
pour ce faire, vous allez mettre la ventilation enti nant quelques (environ 4 ou 5 pour des manipulations optimales) valeurs de  $\mathscr{P}_{\text{th}}$  différentes que la température limite atteinte par le radiateur est bien une fonction linéaire de  $\mathscr{P}_{\text{th}}$ .
- ➻ Faites ensuite de même pour une autre ventilation. Recopiez et remplissez le tableau ci-dessous, tableau valable pour une valeur d'alimentation du ventilateur.
- $\bullet$  Remarque : comme l'évolution en température est d'autant plus rapide que h est grand, il est préfé-<br>rapide de commencer par des manipulations pour lesquelles la ventilation est très importante afin de rable de commencer par des manipulations pour lesquelles la ventilation est très importante afin de maximiser le nombre de mesures réalisées.

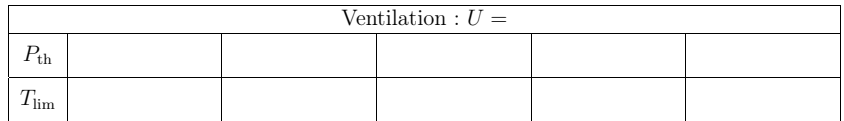

**→** Commentez les résultats précédents.

?? Comment estimer la valeur de la résistance thermique du radiateur ? Faites-le.